## **THALES**

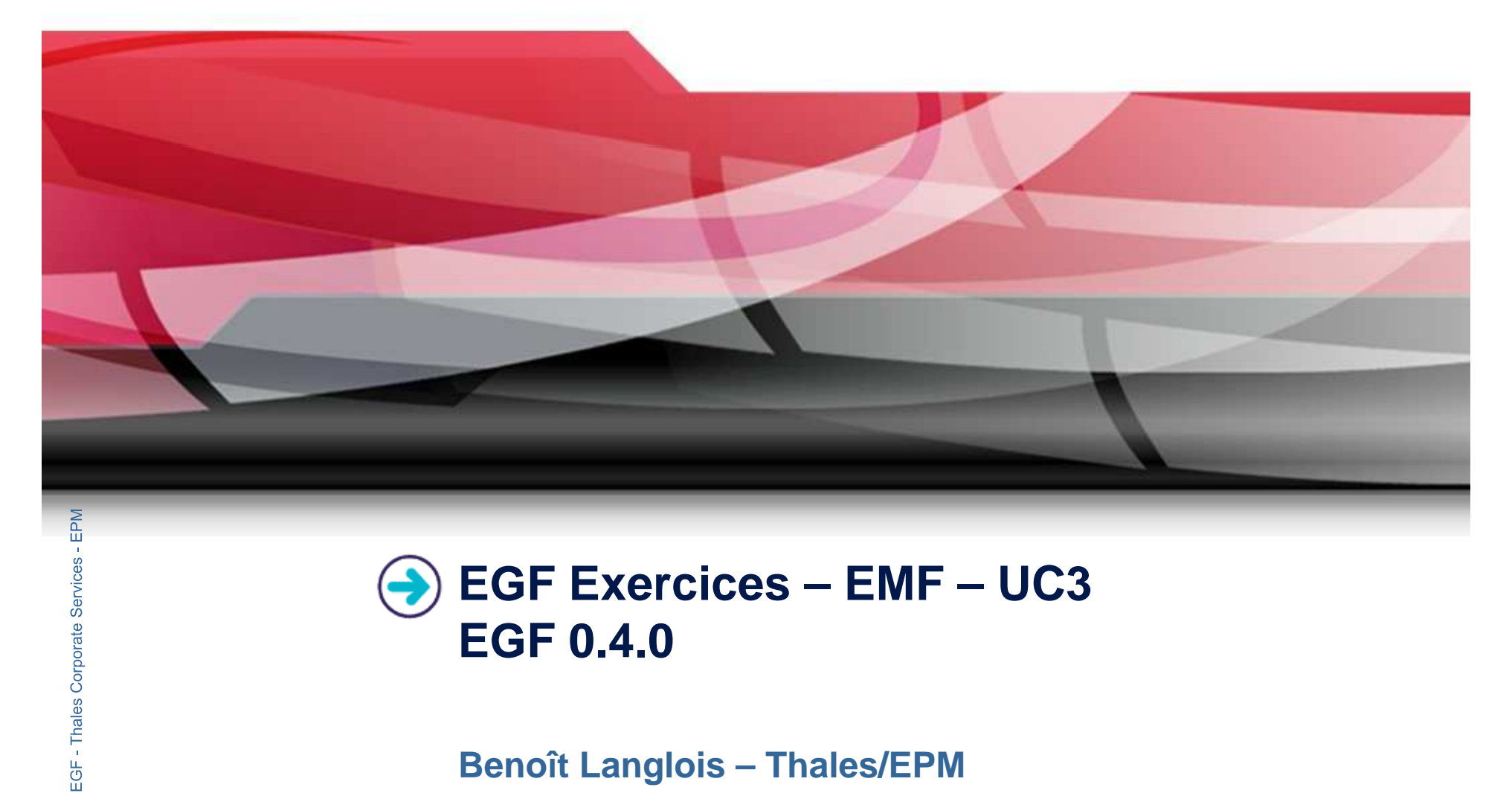

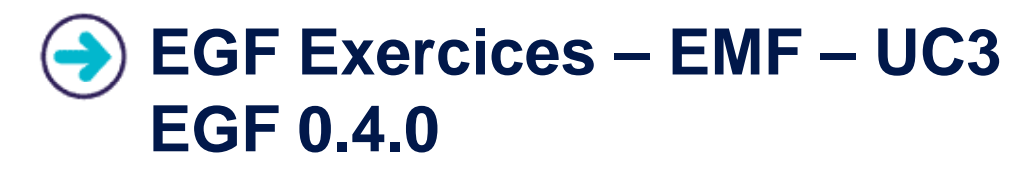

**Benoît Langlois – Thales/EPM**

**EGF Tutorial – Exercices | © 2010 by Thales; made available under the EPL v1.0**

## **Understanding how to create and customize off-the-shel fEMF generations with EGF**

## **Correction of the exercices**

- $\blacktriangleright$ Download the org.eclipse.egf.usecase.emf.uc3.zip file from the **EGF** wiki
- **Corporation**<br> **Corporation**<br> **Corporation**<br> **Corporation**<br> **Corporation**<br> **Corporation**<br> **Corporation**<br> **Corporation**<br> **Corporation**  $\blacktriangleright$  Use the libray model and project in the org.eclipse.emf.examples.library.zip file

## **Prerequisite**

- $\blacktriangleright$ Installation of Eclipse 3.6 and egf 0.4.0
- $\blacktriangleright$ Read the EGF Tutorial
- $\blacktriangleright$ Read the « reuse and customization » EGF tutorial
- $\blacktriangleright$ Read the « EMF Generation Patterns » EGF tutorial
- $\blacktriangleright$ Understand the « EMF-UC2 » use case

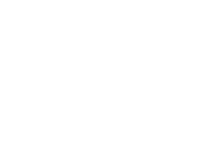

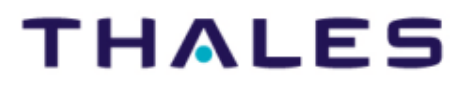

2

## **Exercice #1**

## **Problem Statement**

- $\blacktriangleright$  Write a factory component which aggregates the generation adaptations defined in the EGF/EMF/UC2 use cases. Moreover, produce a « readme.txt » file whichidentifies with a message the origin of the generation.
- $\blacktriangleright$  Indications:
	- $\blacktriangleright$ Integrate, by pattern merge, the patterns implemented in the EGF/EMF/UC2 fcores
	- ▶ Define the sequence of generation which use the merged patterns
	- ▶ Define a specific task which writes the readme.txt file

- **Learning**<br>
▶ Integration of EMF customization independently written<br>
▶ Use of a genmodel in task
- ▶ Use of a genmodel in task<br> **Factories**<br> **Difficulty**<br> **Property**

# → 3/5<br> **EGF:**<br>
<del>E</del>MF\_Lik<br>
→ EMF\_Lik</del>

 $\blacktriangleright$ EMF Library UC3\_1\_StandardLibraryGeneration.fcore

**EGF Tutorial – Exercices | © 2010 by Thales; made available under the EPL v1.0**

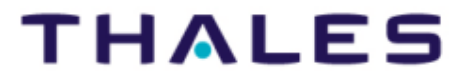

 $3<sup>2</sup>$ 

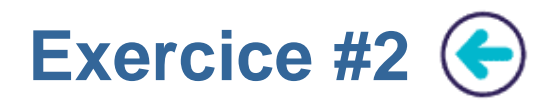

## **Problem Statement**

- $\blacktriangleright$  Specialize the previous EMF Generation: redefine the generation of the « getFullName » operation.
- $\blacktriangleright$  Indications:
	- ▶ Replace the « getFullName » pattern (in the EGF/EMF/UC2\_3) by a new one

### **Learning**

▶ Creation of a new standard EMF generation

## **Corporation**<br> **Corporation**<br> **Corporation**<br> **Corporation**<br> **Corporation**<br> **Corporation**<br> **Corporation**<br> **Corporation**

 $\blacktriangleright$  3/5

## **Factor**<br>**►** EMF Lib

EMF\_Library\_UC3\_2\_CustomizedLibraryGeneration.fcore

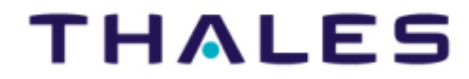

4